# **Chapter 357**

# **Randomized Phase II Selection Designs for Binary Data (Simon)**

## **Introduction**

This module finds sample size and probability of correct selection of a one-way, randomized phase II (pilot) design in which the outcome variable is binary. Often called *pick-the winner* design, these designs are useful when the best of multiple promising treatments needs to be determined with a stated probability. The winning treatment will be studied further in a phase III trial. Such situations arise when multiple treatments are combined and when one or more of them includes multiple doses of a particular drug.

# **Technical Details**

The formulas used in this procedure are presented in Simon, Wittes, and Ellenberg (1985).

Suppose we anticipate  $N_g$  subjects in each of *G* groups for a total of *N* subjects. Assume that subjects are allocated equally to each group. Let  $Y_{qi}$  be the binary response (0/1) of subject *j* in group *g*. The response is modeled by the model  $Y_{ai} \sim Bernoulli(P_a)$ . The study is analyzed by computing the mean of *Y* in each group,  $\bar{y}_a$ . The winning group is the group with the largest value of  $\bar{y}_a$ .

Note that the procedure does not use a significance test nor power. The only outcome is the champion group.

## **Sample Size**

This procedure only requires the responses rates of two groups: the group with the worst response rate and the group with the best response rate. These response rates are P0 (worst) and P1 (best). The probability that the best treatment produces the highest observed response rate is

$$
Pr(Best) = \sum_{i=0}^{N_g} f(i) [1 - B(i; P1, N_g)] + \sum_{i=0}^{N_g} b(i; P1, N_g) \sum_{j=1}^{G-1} g(i, j) / (j+1)
$$

where

$$
f(i) = [B(i; P0, N_g)]^{G-1} - [B(i - 1; P0, N_g)]^{G-1}
$$
  

$$
g(i,j) = {G-1 \choose j} [b(i; P0, N_g)]^j [B(i - 1; P0, N_g)]^{G-1-j}
$$

#### **PASS Sample Size Software [NCSS.com](http://www.ncss.com/)**

#### **Randomized Phase II Selection Designs for Binary Data (Simon)**

Here  $b(r; p, n)$  is the binomial probability mass function and  $B(r; p, n)$  is the cumulative distribution function of the binomial with success parameter p. The function  $\binom{n}{r}$  gives the number of combinations of *n* choose *r*.

Using this formula, a binary search can be conducted for the smallest group size  $N_q$  which achieves a stated probability of  $Pr(Best)$ .

#### **Maximum Possible Sample Size**

Gibbons, Olkin, and Sobel (1977) point out that there is a maximum group sample size possible for each combination of Pr(Best) and D = P1 – P0. This maximum occurs when  $P0 = 0.5 - D/2$  and P1 =  $0.5 + D/2$ .

## **Example 1 – Finding Sample Size**

Suppose the sample sizes are wanted for a pick-the-winner design where  $P0 = 0.2$ ,  $D = 0.1$  0.15 0.2,  $G = 3$ , and  $Pr(Best) = 0.90$ . This would be set up as follows.

## **Setup**

This section presents the values of each of the parameters needed to run this example. First, from the PASS Home window, load the procedure window. You may then make the appropriate entries as listed below, or open **Example 1** by going to the **File** menu and choosing **Open Example Template**.

#### **Option Value**

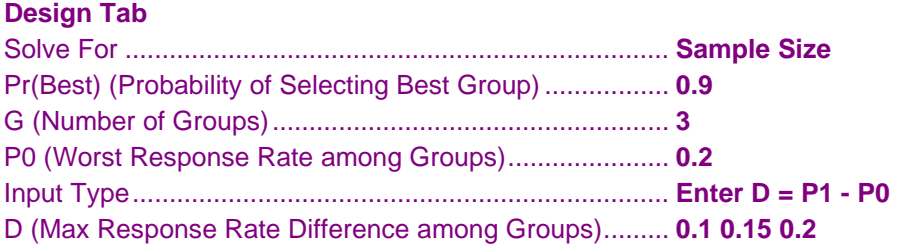

## **Annotated Output**

Click the Calculate button to perform the calculations and generate the following output.

#### **Numeric Results**

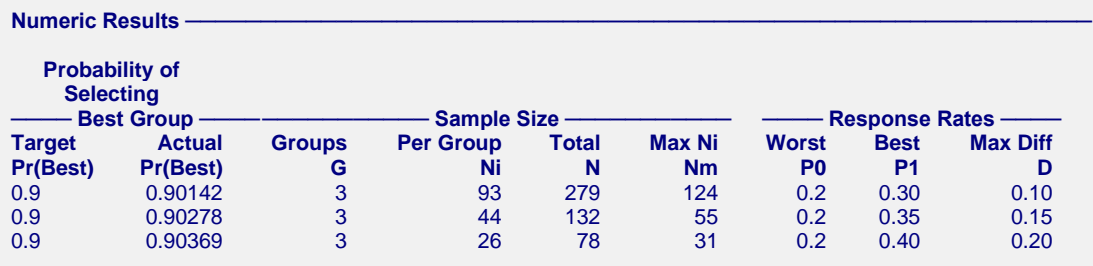

#### **Report Definitions**

Target Prob is the target probability that the study correctly identifies either the best group, or, one of the best groups.

Actual Prob is the probability that the study correctly identifies either the best group, or, one of the best groups. G is the number of groups (arms) in the design.

Ni is the sample size per group.

Total N is the total sample size of all groups. It is  $Ni \times G$ .

Nm is the maximum per group sample size required to achieve Pr(Best) for any value of D. It is found by setting  $P0 = 0.5 - D/2$ ,  $P1 = 0.5 + D/2$ , and solving for Ni.

P0 is the response proportion of the group with the worst (lowest) response proportion.

P1 is the response proportion of the group with the best (highest) response proportion.

D = P1 - P0 is the difference between the groups with the best and the worst response proportions.

#### **References**

Simon, R., Wittes, R.E., and Ellenberg, S.S. 1985. 'Randomized Phase II Clinical Trials'. Cancer Treatment Reports, Volume 69, No. 12, Pages 1375 - 1381.

Gibbons, J.D, Olkin, I., and Sobel, M. 1977. Selecting and Ordering Populations, A New Statistical Methodology. John Wiley & Sons. New York, New York.

#### **Randomized Phase II Selection Designs for Binary Data (Simon)**

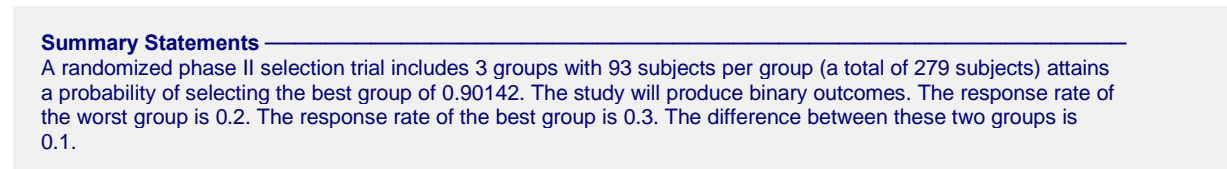

This report shows the results for the three cases.

#### **Chart Section**

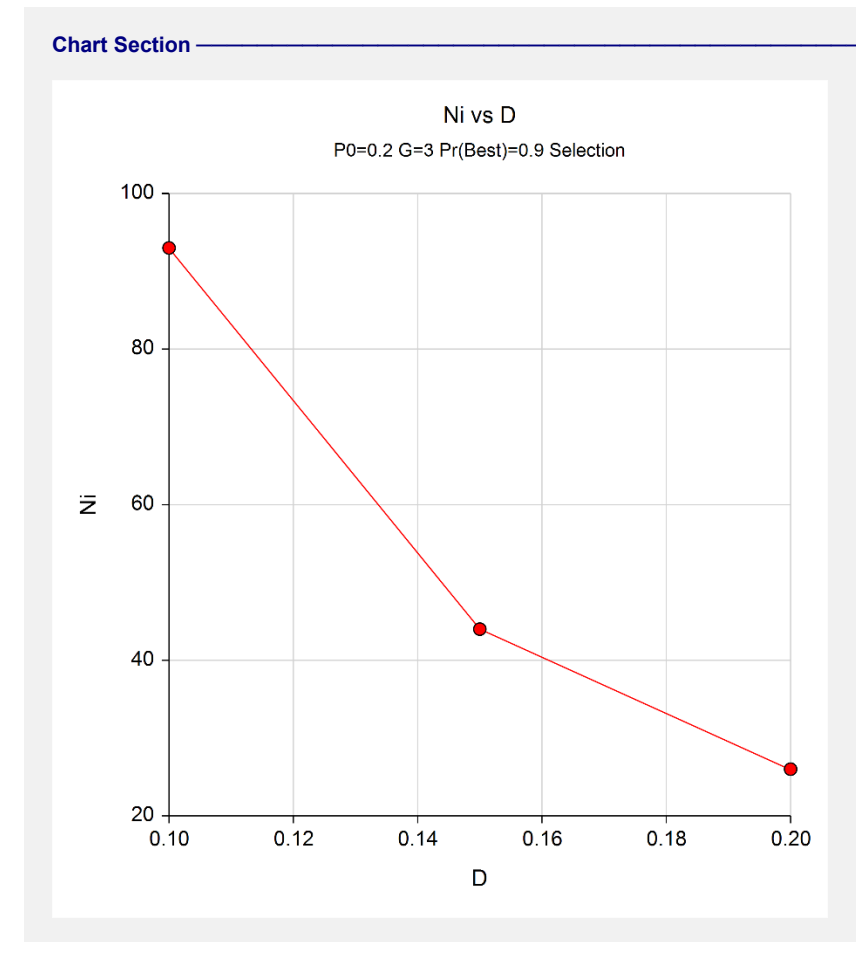

The values from the Numeric Results report are displayed in this plot.

# **Example 2 – Validation using Simon** *et al.* **(1985)**

Simon *et al.* (1985) page 1379 Table 3 presents sample sizes for several scenarios. We will use this table to validate this procedure. In this procedure  $P0 = 0.1, 0.2, 0.3, 0.4, 0.5, 0.6, 0.7, 0.8; D = 0.15; G = 3$ ; and  $Pr(Best) =$ 0.90. The resulting group sample sizes are 31, 44, 52, 55, 54, 49, 39, and 24.

## **Setup**

This section presents the values of each of the parameters needed to run this example. First, from the PASS Home window, load the procedure window. You may then make the appropriate entries as listed below, or open **Example 2** by going to the **File** menu and choosing **Open Example Template**.

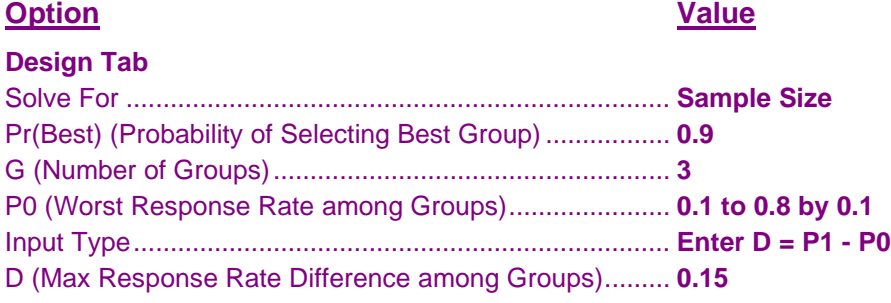

## **Output**

Click the Calculate button to perform the calculations and generate the following output.

#### **Numeric Results**

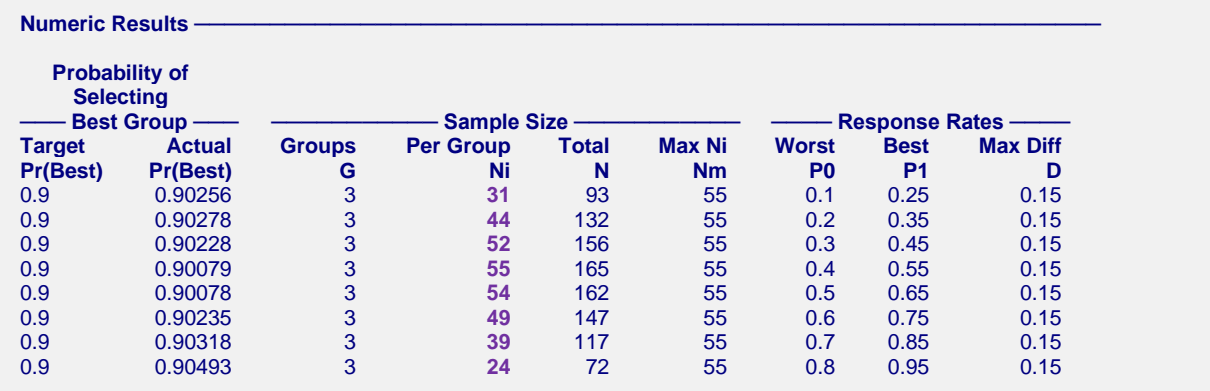

**PASS** has obtained the same group sample sizes. The procedure is validated.